Colorie uniquement les zones qui contiennent la lettre B en majuscule ou minuscule pour faire apparaître deux dessins.

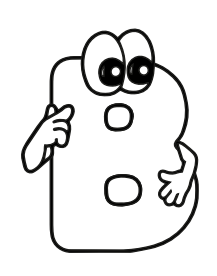

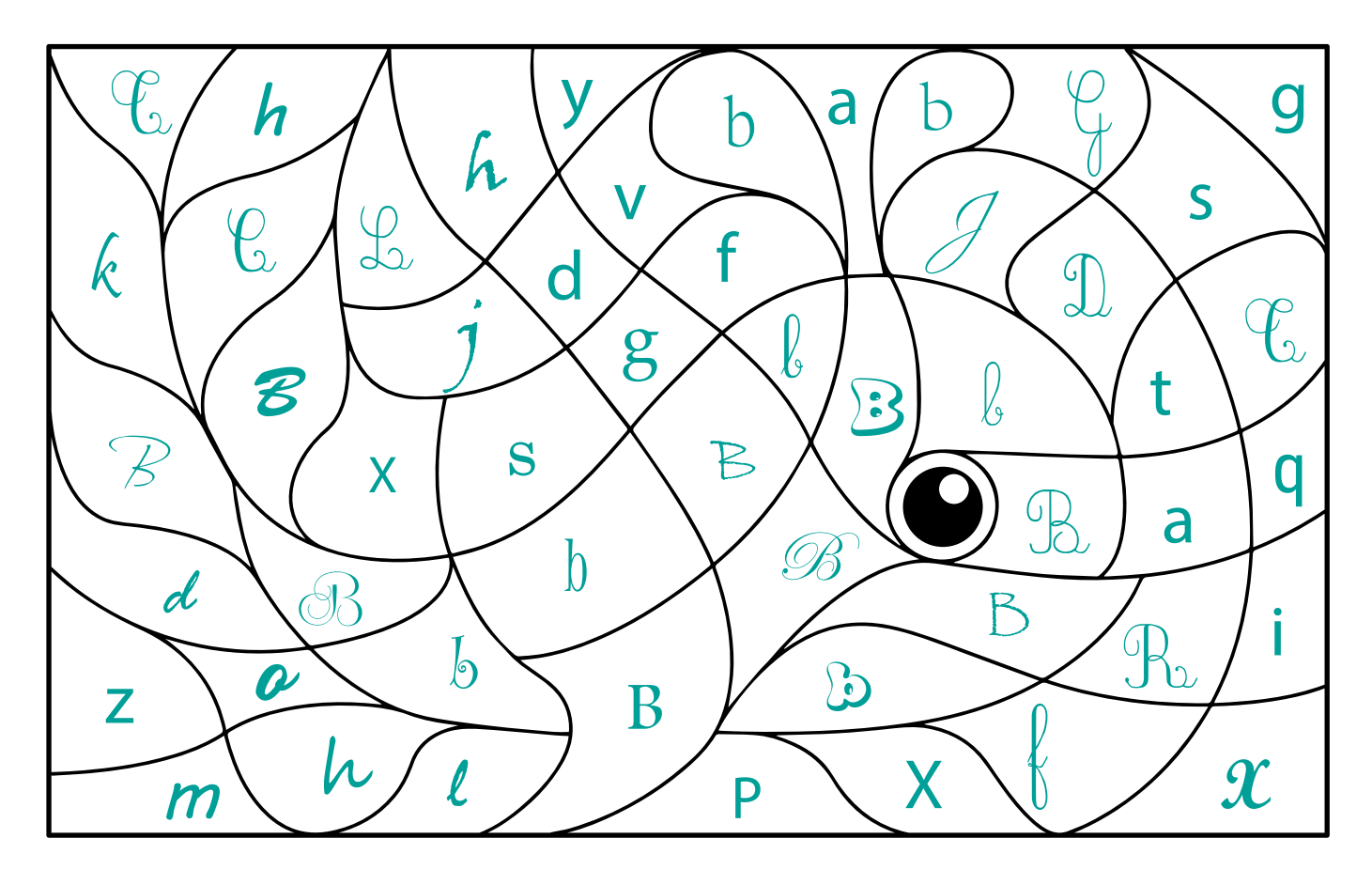

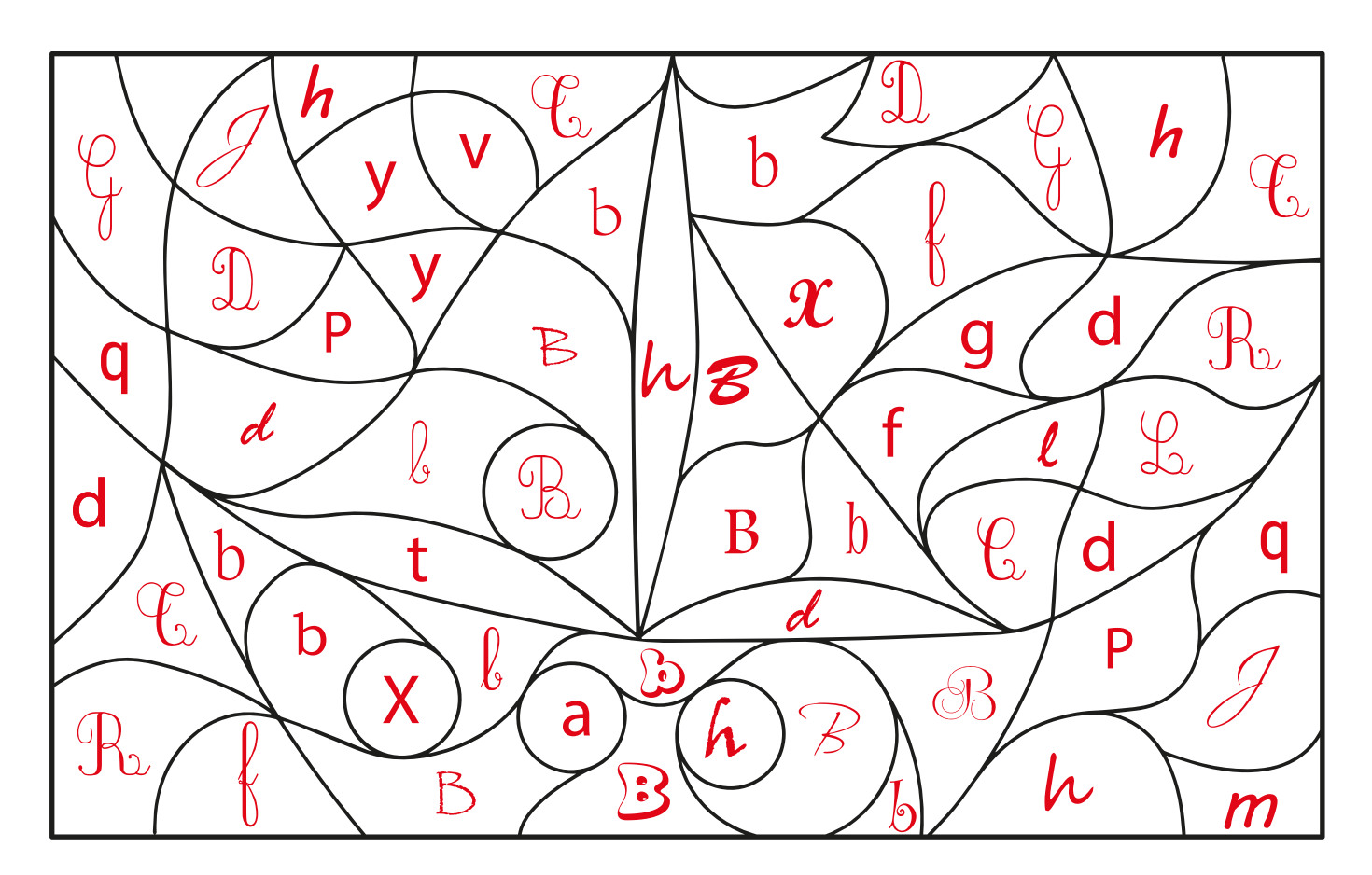

apprendrealire.net